Документ подписан простой электронной подписью Информация о владельце:

одительно в совершиство в подводительное приниматерство науки и высшего образования Российской Федерации Должность: Ректор МФедеральное государственное автономное образовательное учреждение высшего образования Дата подписания: 01.09.2023 14:12:10<br>Уникальный программный ключ: «Национальный исследовательский университет Уникальный программный ключ: ef5a4fe6ed0ffdf3f1a49d6ad1b49464dc1bf7354f736d76c8f8bea882b8d602

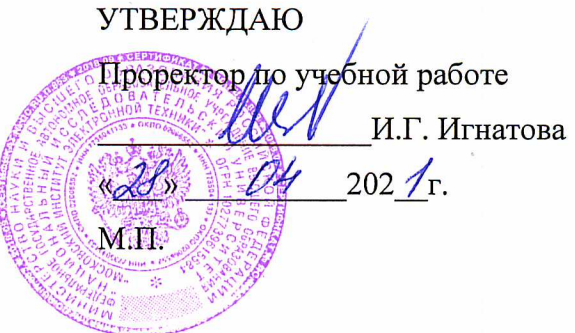

#### РАБОЧАЯ ПРОГРАММА УЧЕБНОЙ ДИСЦИПЛИНЫ

«Основы радиотехники»

Направление подготовки - 10.03.01 «Информационная безопасность» Направленность (профиль) - «Техническая защита информации»

Москва 2021

#### **1. ПЕРЕЧЕНЬ ПЛАНИРУЕМЫХ РЕЗУЛЬТАТОВ ОБУЧЕНИЯ**

Дисциплина участвует в формировании следующих компетенций образовательной программы:

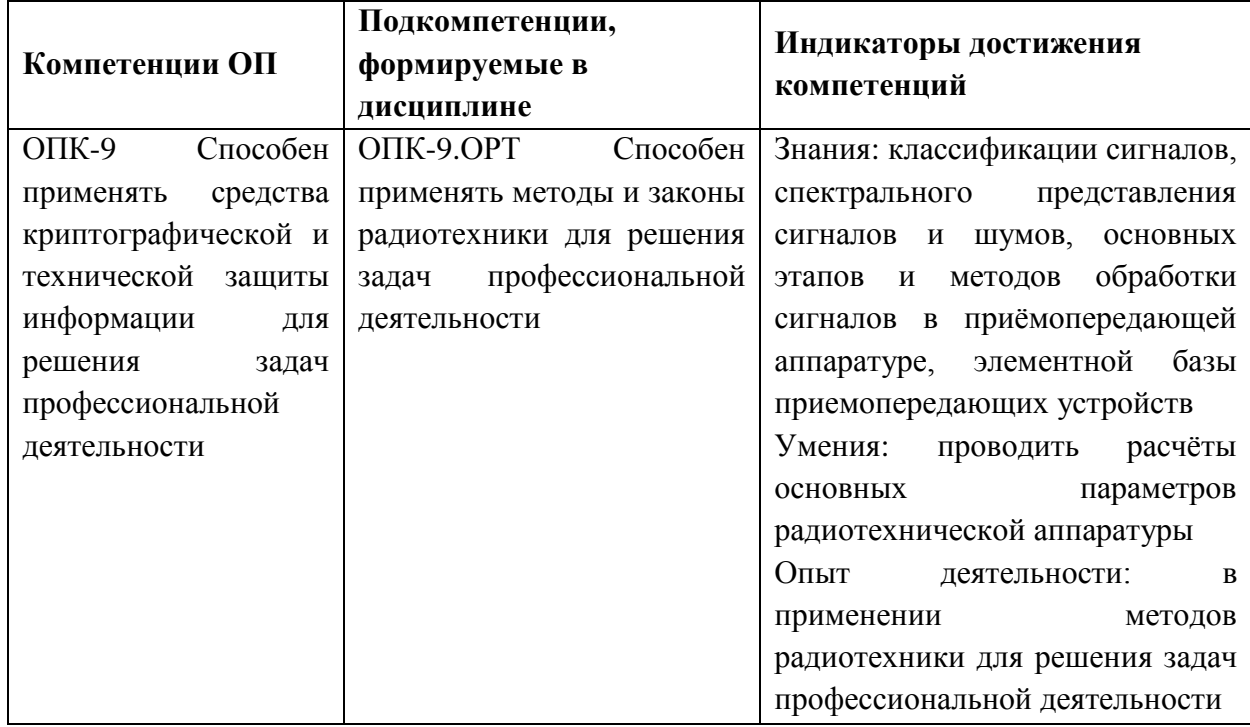

## **2. МЕСТО ДИСЦИПЛИНЫ В СТРУКТУРЕ ОБРАЗОВАТЕЛЬНОЙ ПРОГРАММЫ**

Дисциплина входит в обязательную часть Блока 1 «Дисциплины (модули)» образовательной программы.

Входные требования к дисциплине- студент должен успешно освоить дисциплины:*.* «Физика. Электричество и магнетизм. Волновая оптика», «Электротехника», «Электроника и схемотехника».

# **3. ОБЪЕМ ДИСЦИПЛИНЫ И ВИДЫ УЧЕБНОЙ РАБОТЫ**

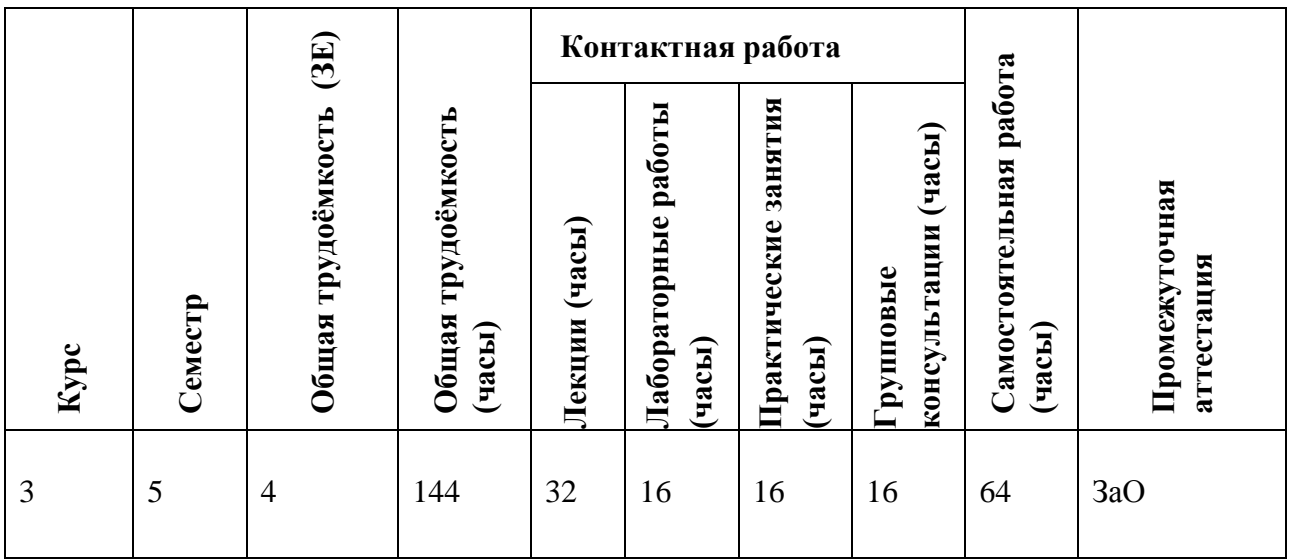

## **4. СОДЕРЖАНИЕ ДИСЦИПЛИНЫ**

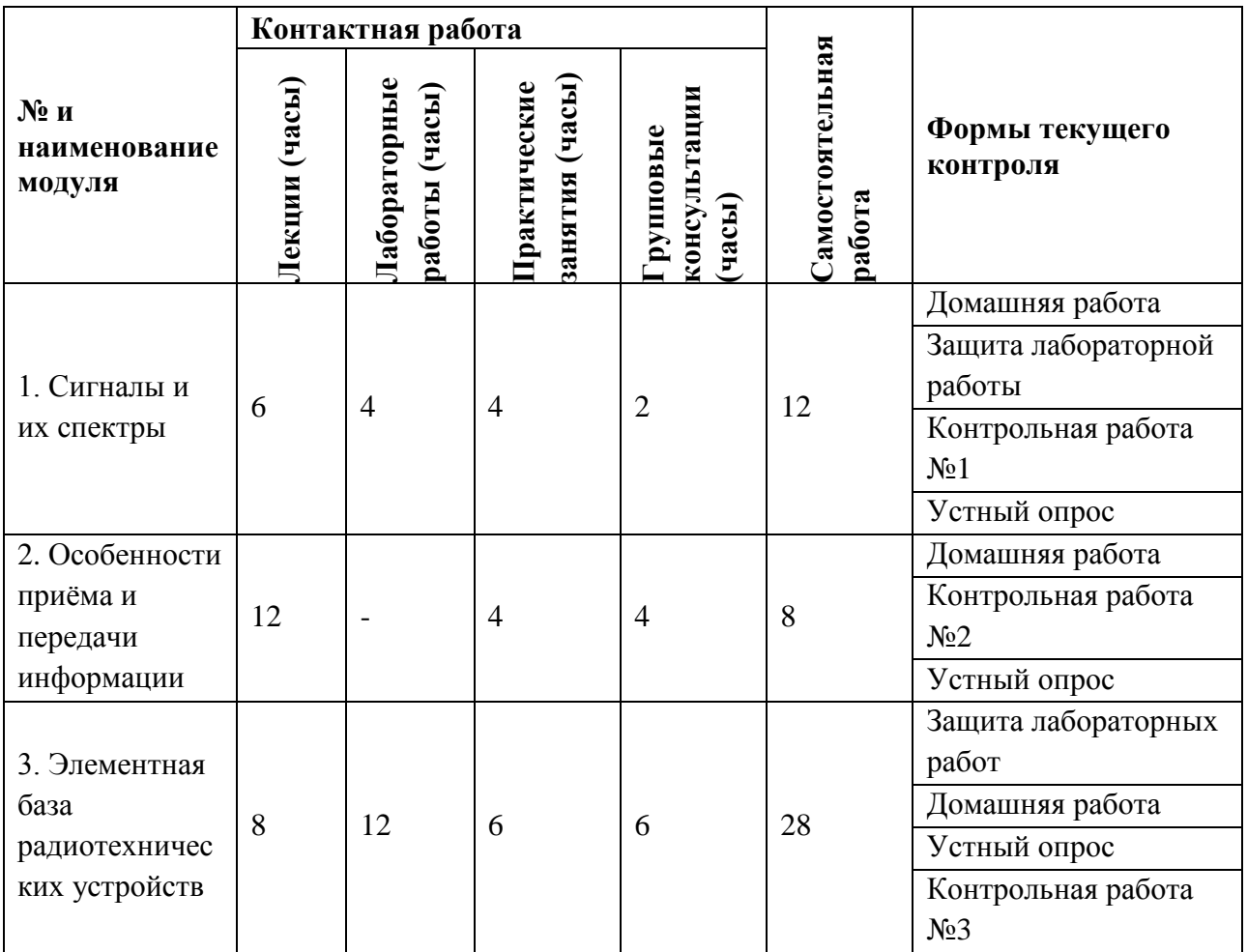

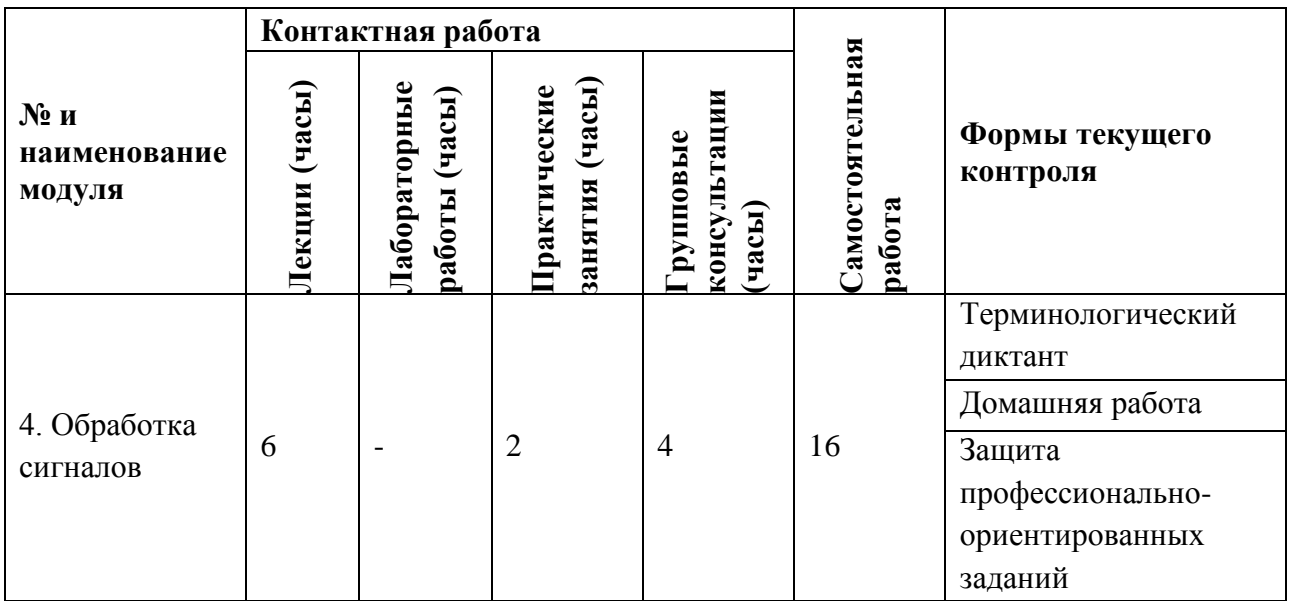

### **4.1. Лекционные занятия**

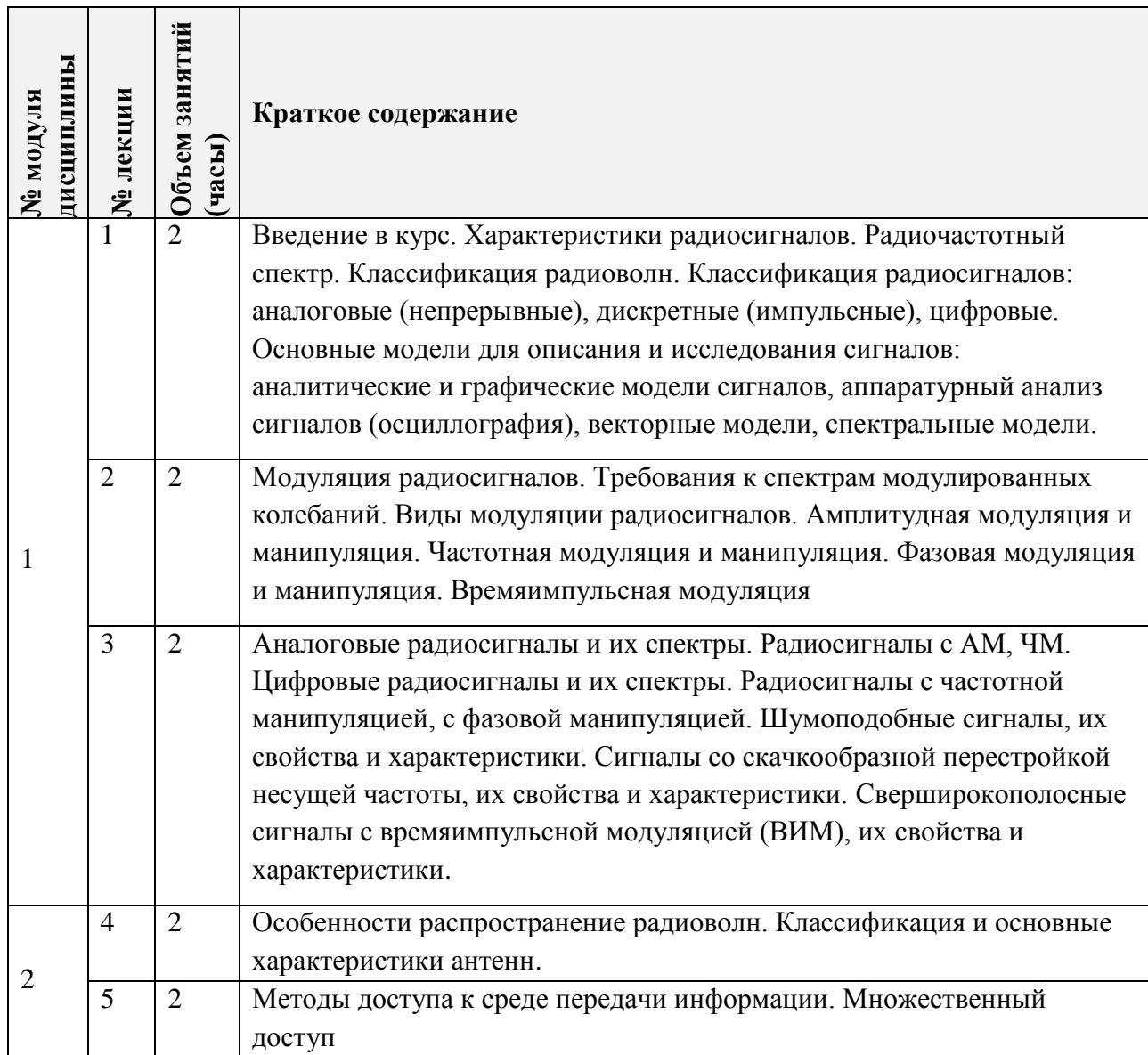

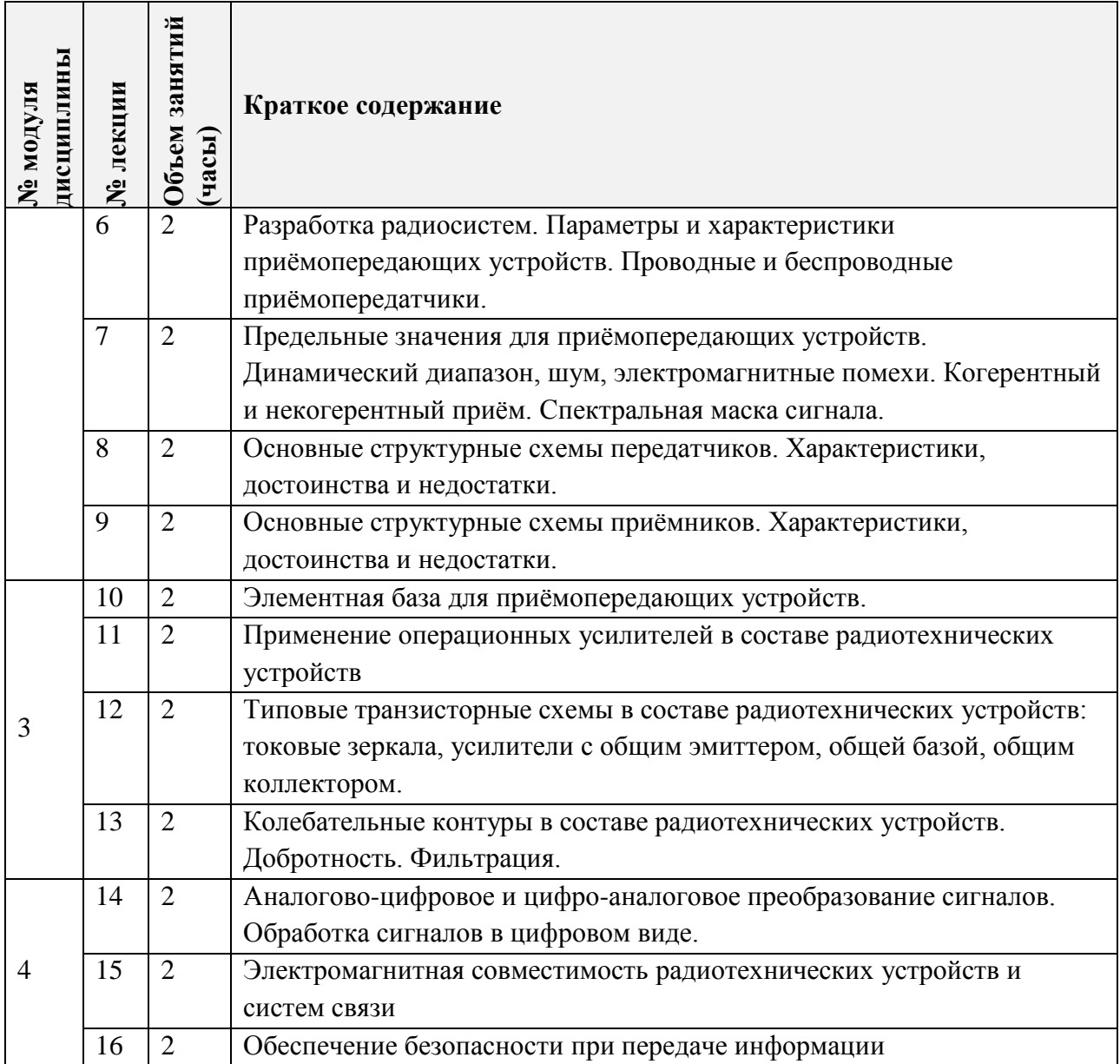

#### **4.2. Практические занятия**

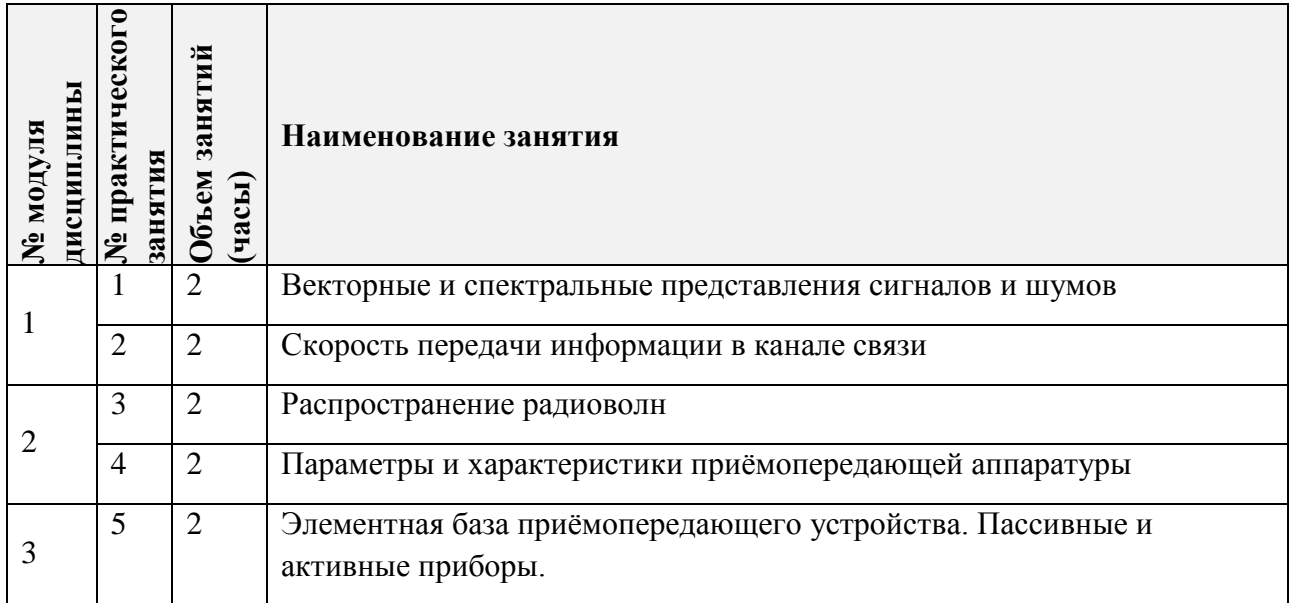

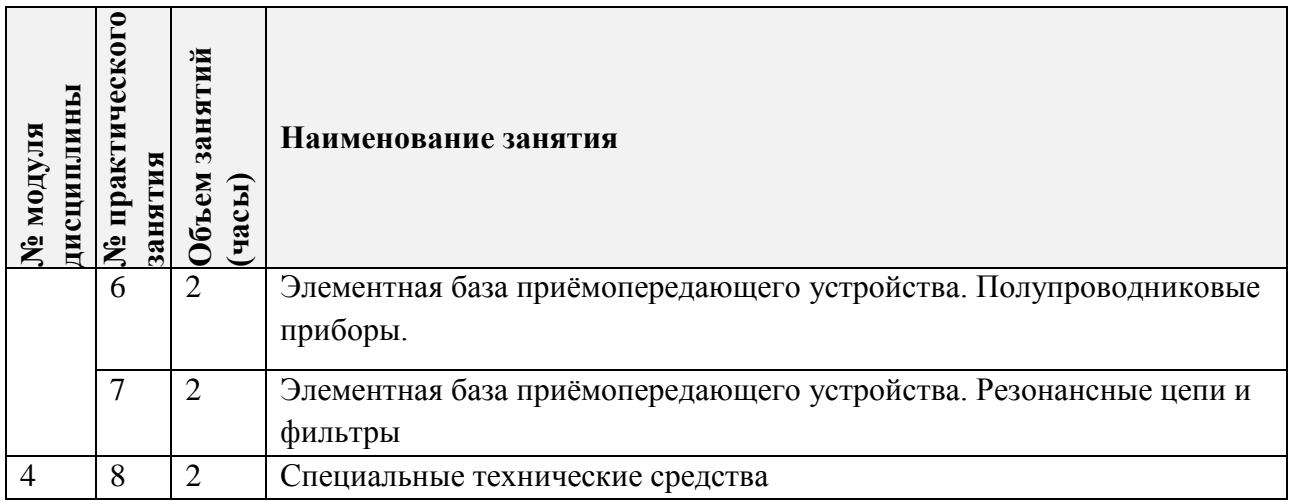

## **4.3. Лабораторные работы**

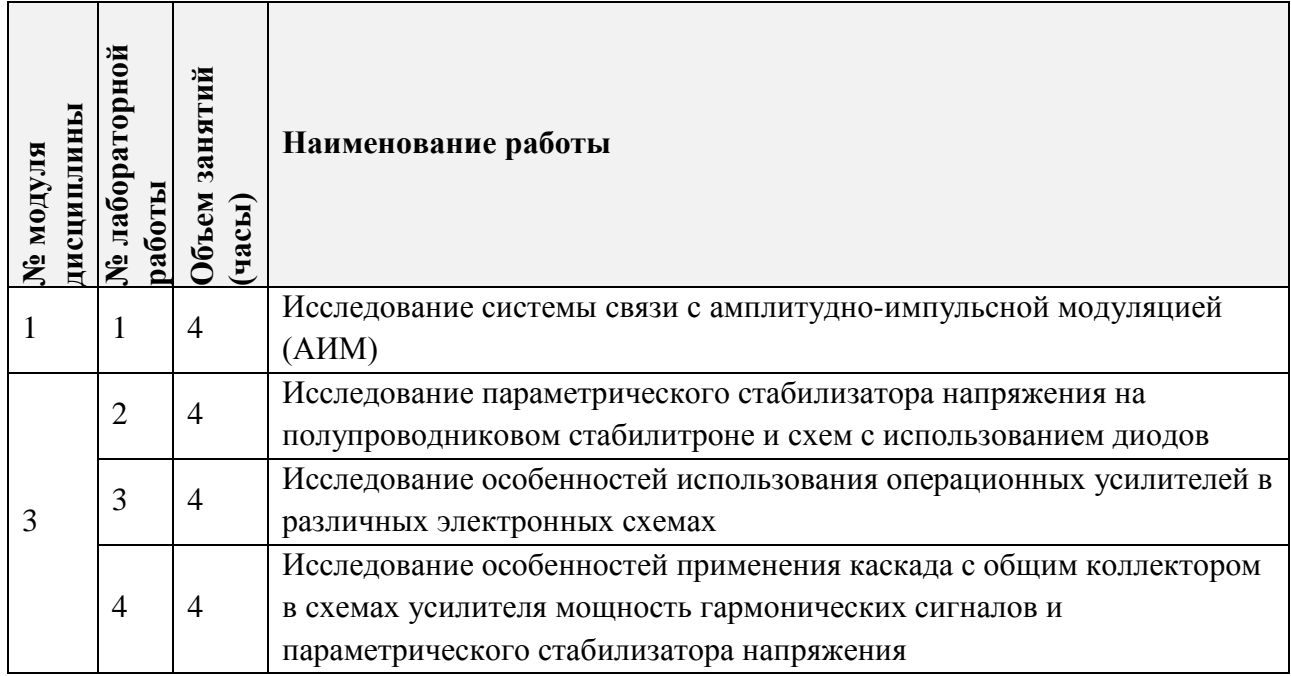

## **4.4. Самостоятельная работа студентов**

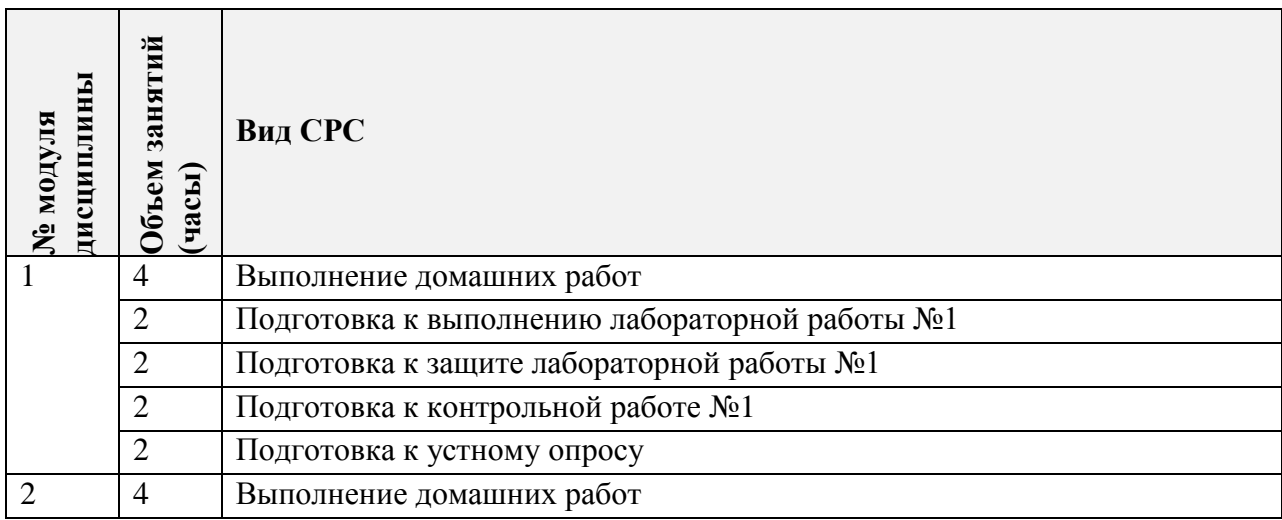

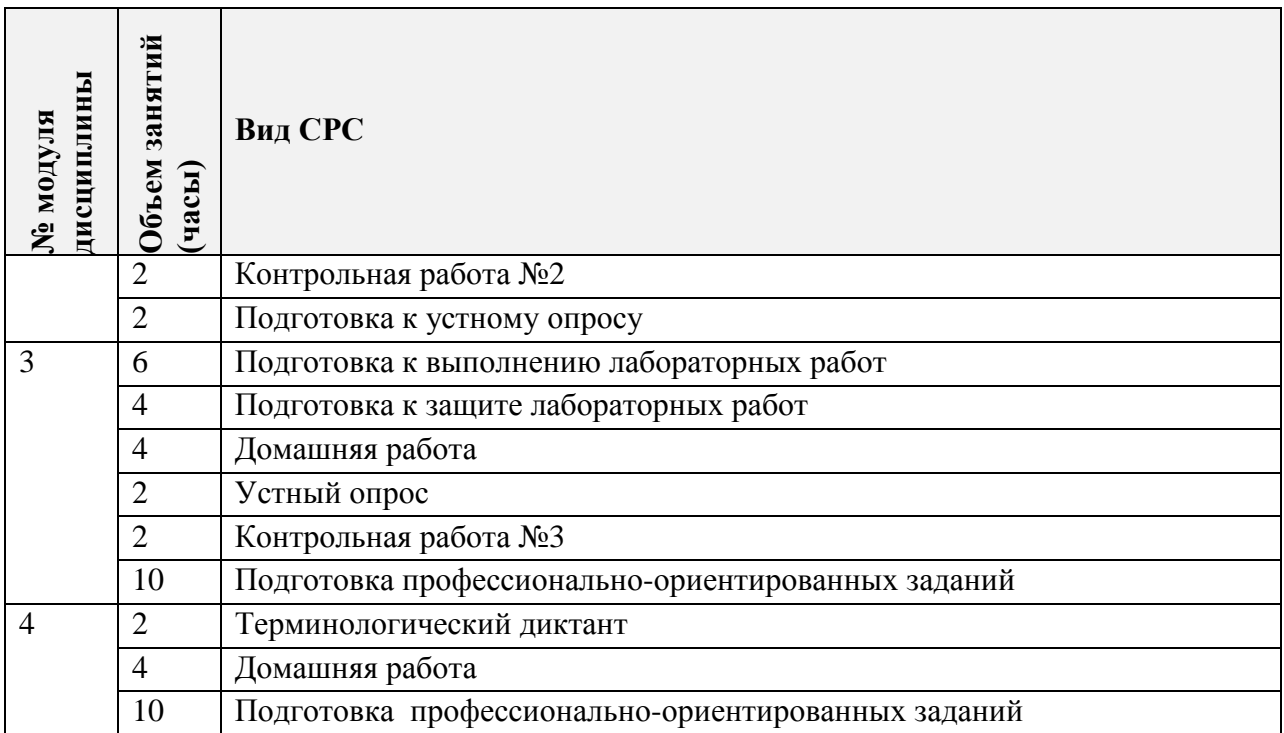

## **4.5. Примерная тематика курсовых работ (проектов)**

Не предусмотрены

## **5. ПЕРЕЧЕНЬ УЧЕБНО-МЕТОДИЧЕСКОГО ОБЕСПЕЧЕНИЯ ДЛЯ САМОСТОЯТЕЛЬНОЙ РАБОТЫ**

Учебно-методическое обеспечение для самостоятельной работы студентов в составе УМК дисциплины (ОРИОКС// URL: , [http://orioks.miet.ru/\)](http://orioks.miet.ru/):

Методические указания студентам

**Модуль 1 «**Сигналы и их спектры**»**

 материалы для подготовки к контрольной работе №1: тексты лекций, презентации лекций,

задания для домашних работ,

 материалы для подготовки к лабораторной работе №1: методические пособия по лабораторным работам курса,

материалы для подготовки к устному опросу,

**Модуль 2 «**Особенности приёма и передачи информации**»**

 материалы для подготовки к контрольной работе №2: тексты лекций, презентации лекций,

задания для домашних работ,

материалы для подготовки к устному опросу,

**Модуль 3 «**Элементная база радиотехнических устройств**»**

 материалы для подготовки к контрольной работе №3: тексты лекций, презентации лекций.

задания для домашних работ,

 $\checkmark$  материалы для подготовки к лабораторным работам №2-4: методические пособия по лабораторным работам курса,

- материалы для выполнения профессионально-ориентированного задания,
- материалы для подготовки к устному опросу,

**Модуль 4 «**Обработка сигналов**»**

- материалы для выполнения профессионально-ориентированного задания,
- задания для домашних работ,
- материалы для подготовки к терминологическому диктанту,
- материалы для подготовки к устному опросу,

### **6. ПЕРЕЧЕНЬ УЧЕБНОЙ ЛИТЕРАТУРЫ**

#### **Литература**

- 1. Галкин В.А. Приемопередающие устройства : Учеб. пособие. Ч. 2 : Нелинейные устройства / В.А. Галкин; Министерство образования и науки РФ, Национальный исследовательский университет "МИЭТ". - М. : МИЭТ, 2020. - 224 с.
- 2. Моделирование и прототипирование систем связи с шумоподобными сигналами : Учеб. пособие / В.С. Кузнецов, М.В. Мисюто, А.С. Волков [и др.]; Министерство образования и науки РФ, Национальный исследовательский университет "МИЭТ". - М. : МИЭТ, 2020. - 204 с.
- 3. Травин, Г. А. Основы схемотехники телекоммуникационных устройств : учебное пособие / Г. А. Травин. - СПб. : Лань, 2018. - 216. - (Учебники для вузов. Специальная литература). - URL: https://e.lanbook.com/book/101849 (дата обращения: 16.03.2021).

#### **Периодические издания**

1. ВОПРОСЫ РАДИОЭЛЕКТРОНИКИ : научный журнал / ЦНИИ Электроника. - Москва: ЦНИИ Электроника, 1959 - Выходит в сериях: Общетехническая (ОТ); Радиолокационная техника (РЛТ); Системы и средства отображения информации и управления спецтехникой (СОИУ); Электронно-вычислительная техника (ЭВТ); URL: https://vre.instel.ru/jour (дата обращения: 10.03.2021). - Режим доступа: свободный. - ISSN 2218-5453 (Print); 2686-7680 (Online)

2. ЭЛЕКТРОСВЯЗЬ: Научно-технический журнал / Региональное Содружество в области связи; Российское научно-техническое общество радиотехники, электроники и связи им. А.С. Попова; Международная академия связи; ООО "ИНФО-ЭЛЕКТРОСВЯЗЬ". - М.: ИНФО-ЭЛЕКТРОСВЯЗЬ, 1933 - .URL: https://elibrary.ru/title\_about\_new.asp?id=8294 Режим доступа: для авторизированных пользователей МИЭТ

3. EEE/IET Electronic Library (IEL) = IEEE Xplore: Электронная библиотека. - USA; UK, 1998. - URL: https://ieeexplore.ieee.org/Xplore/home.jsp (дата обращения: 10.03.2021). - Режим доступа: из локальной сети НИУ МИЭТ в рамках проекта "Национальная подписка

### **7. ПЕРЕЧЕНЬ ПРОФЕССИОНАЛЬНЫХ БАЗ ДАННЫХ, ИНФОРМАЦИОННЫХ СПРАВОЧНЫХ СИСТЕМ**

1. ФГУП ВНИИФТРИ: научно-исследовательский институт физико-технических и радиотехнических измерений: сайт. – URL: [http://www.vniiftri.ru](http://www.vniiftri.ru/) (дата обращения: 10.03.2021)

2. Scopus: экспертно кураторская база данных рефератов и цитат: сайт. – Elsevier, 2020. - URL: [http://www.scopus.com](http://www.scopus.com/) (дата обращения: 10.03.2021).

3. eLIBRARY.RU: Научная электронная библиотека: cайт. - Москва, 2000 -. - URL: https://www.elibrary.ru/defaultx.asp (дата обращения: 10.03.2021). - Режим доступа: для зарегистрированных пользователей

4. IEEE/IET Electronic Library (IEL) = IEEE Xplore: Электронная библиотека. - USA; UK, 1998 -. - URL: <https://ieeexplore.ieee.org/Xplore/home.jsp> (дата обращения: 10.03.2021). - Режим доступа: из локальной сети НИУ МИЭТ в рамках проекта "Национальная подписка"

5. Международный союз электросвязи: специализированное учреждение ООН: сайт. – URL: https://www.itu.int/ru/Pages/default.aspx (дата обращения: 10.03.2021). - Режим доступа: свободный.

6. 3GPP: Партнерский проект 3-го поколения: сайт. – URL:<https://www.3gpp.org/> (дата обращения: 10.03.2021)

#### **8. ОБРАЗОВАТЕЛЬНЫЕ ТЕХНОЛОГИИ**

В ходе реализации обучения используется **смешанное обучение** основанное на интеграции технологий традиционного и электронного обучения, замещении части традиционных учебных форм занятий формами и видами взаимодействия в электронной образовательной среде.

Освоение образовательной программы обеспечивается ресурсами электронной информационно-образовательной среды ОРИОКС.

Применяются следующие **модели обучения** *:* гибкая модель.

Для взаимодействия студентов с преподавателем используются сервисы обратной связи: разделы ОРИОКС: «Новости», «Домашние задания», «Обратная связь» и «Учебное портфолио», электронная почта, социальные сети.

В процессе обучения при проведении занятий и для самостоятельной работы используются **внутренние электронные ресурсы** в формах видеолекций.

При проведении занятий и для самостоятельной работы используются **внешние электронные ресурсы** в формах: внешних онлайн-курсов: Электродинамика [https://openedu.ru/course/urfu/ELECD/,](https://openedu.ru/course/urfu/ELECD/) Основы электротехники и электроники https://openedu.ru/course/urfu/ELB/; электронных компонентов сервисов: сервис демонстраций принципа работы электронных устройств [http://falstad.com/circuit/e](http://falstad.com/circuit/e-index.html)[index.html,](http://falstad.com/circuit/e-index.html) видеолекции по комплексным числам https://www.youtube.com/playlist?list=PLyBWNG-pZKx5gWdRnnJh8a WX ix30nJb и преобразованию Фурье https://www.youtube.com/playlist?list=PLJ95mWJ5sFndOCzu1tZKAIbB6EGQq0QW-.

## **9. МАТЕРИАЛЬНО-ТЕХНИЧЕСКОЕ ОБЕСПЕЧЕНИЕ ДИСЦИПЛИНЫ**

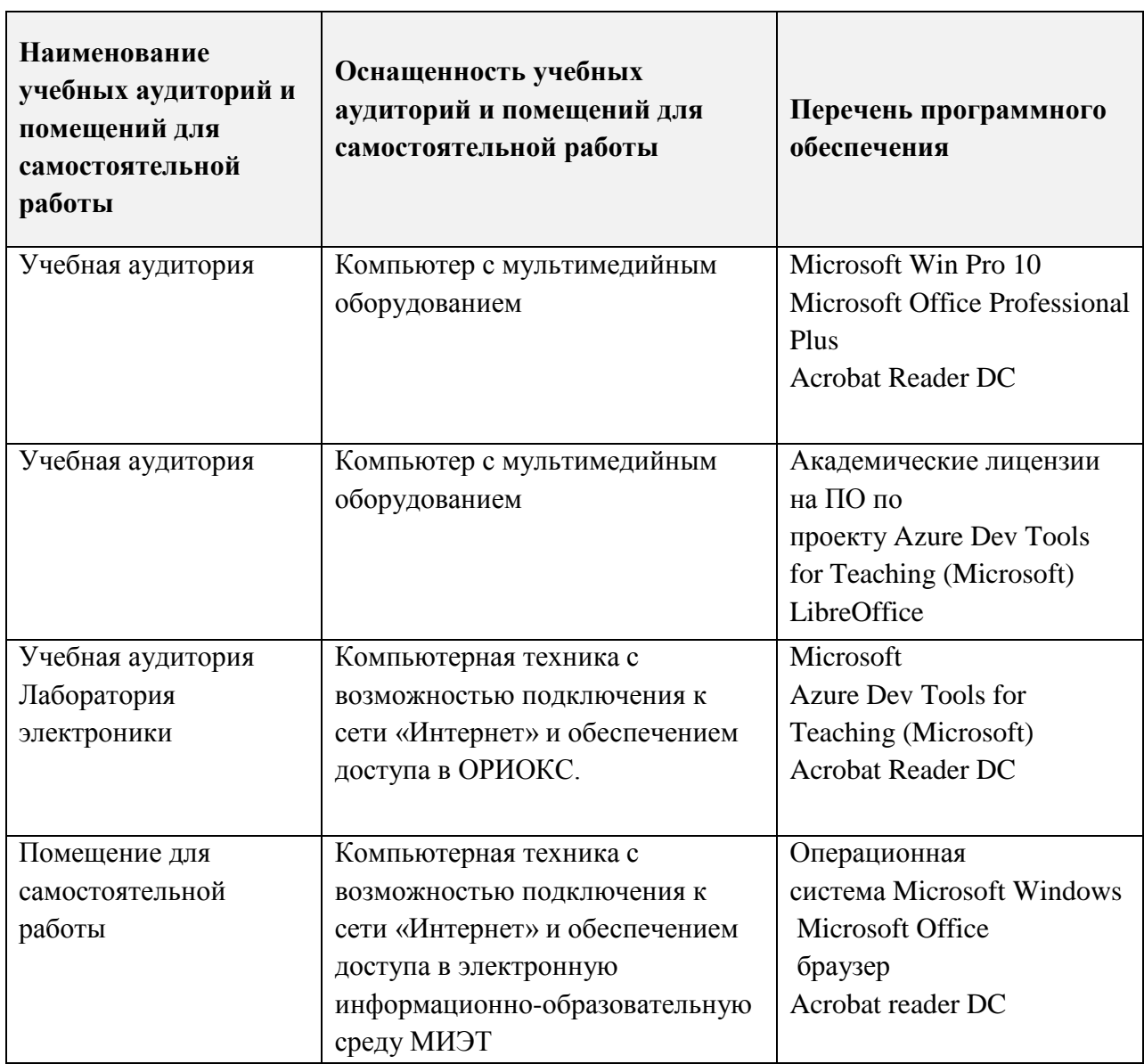

#### **10. ФОНДЫ ОЦЕНОЧНЫХ СРЕДСТВ ДЛЯ ПРОВЕРКИ СФОРМИРОВАННОСТИ КОМПЕТЕНЦИЙ/ПОДКОМПЕТЕНЦИЙ**

1. ФОС по подкомпетенции **ОПК-9.ОРТ** Способен применять методы и законы радиотехники для решения задач профессиональной деятельности**.**

Фонды оценочных средств представлены отдельными документами и размещены в составе УМК дисциплины электронной информационной образовательной среды ОРИОКС// URL:<http://orioks.miet.ru/>**.**

### **11. МЕТОДИЧЕСКИЕ УКАЗАНИЯ ДЛЯ ОБУЧАЮЩИХСЯ ПО ОСВОЕНИЮ ДИСЦИПЛИНЫ**

#### **11.1. Особенности организации процесса обучения**

По дисциплине подготовлены краткие конспекты лекций в виде презентационного материала и подготовлена рекомендуемая литература, указанная в разделе 6.

Подготовка к лабораторной работе включает следующие элементы самостоятельной деятельности: четкое представление цели и задач, поставленных в лабораторной работе; выделение навыков умственной, аналитической, научной деятельности, которые станут результатом предстоящей работы.

Для подготовки к лекционным и практическим занятиям студентам необходимо готовить конспект. Подготовка конспекта способствует грамотному изложению теории и практических вопросов в письменной форме в виде конспекта. Конспект — письменный текст, систематически, кратко, логично и связно передающий содержание основного источника информации (статьи, книги, лекции и др.). При подготовке к практическим занятиям вместо конспекта может быть решение типовых задач.

Защита лабораторных работ направлена на систематизацию и закрепление полученных теоретических знаний и практических умений обучающихся.

Контрольная работа назначается после изучения определенного раздела (разделов) дисциплины и представляет собой совокупность развернутых ответов и решенных задач.

Для подготовки к терминологическому диктанту студент осуществляет сбор и систематизацию понятий или терминов, объединенных общей специфической тематикой, по одному либо нескольким источникам.

Профессионально ориентированное задание требует от студента умения анализировать в короткие сроки большой объем неупорядоченной информации, принятие решений в условиях недостаточной информации. Задание формулируется на основе практических проблемных ситуаций — кейсов, связанных с конкретными профессиональными действиями. Защита профессионально-ориентированных заданий проводится публично.

Дополнительной формой контактной работы являются групповые консультации. Консультации проводятся лектором еженедельно. Их посещают студенты, желающие получить разъяснения по выполнению заданий для СРС, а также те, кому необходимо сдать пропущенные контрольные мероприятия.

#### 11.2. Система контроля и оценивания

Для оценки успеваемости студентов по дисциплине используется накопительная балльная система.

Баллами оцениваются: выполнение каждого контрольного мероприятия в семестре (в сумме 80 баллов), активность в семестре (в сумме 10 баллов) и сдача зачёта (10 баллов).

По сумме баллов выставляется итоговая оценка по предмету. Структура и график контрольных мероприятий доступен в OPИOKC// URL: http://orioks.miet.ru/.

#### РАЗРАБОТЧИК:

 $\frac{1}{\sqrt{1-\frac{1}{2}}}\sqrt{1-\frac{1}{2}}$ 

Доцент кафедры ТКС, к.т.н.

Рабочая программа дисциплины «Основы радиотехники» по направлению подготовки 10.03.01 «Информационная безопасность», направленности (профилю) «Техническая защита информации» разработана на кафедре ТКС и утверждена на заседании кафедры  $24.04$  2021 года, протокол №  $f$ 

Заведующий кафедрой ТКС

/А.А. Бахтин/

#### ЛИСТ СОГЛАСОВАНИЯ

Рабочая программа согласована с выпускающей кафедрой ИБ

Заведующий кафедрой ИБ

Рабочая программа согласована с Центром подготовки к аккредитации и независимой оценки качества

Начальник АНОК

И.М. Никулина /

Рабочая программа согласована с библиотекой МИЭТ

Директор библиотеки

 $/$ A.A. Xope<sub>B</sub> $/$ 

, линия /Т.П. Филиппова/